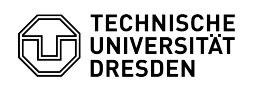

## Gruppenlaufwerk im Windows einrichten

03.07.2024 11:23:17

**FAQ-Artikel-Ausdruck**

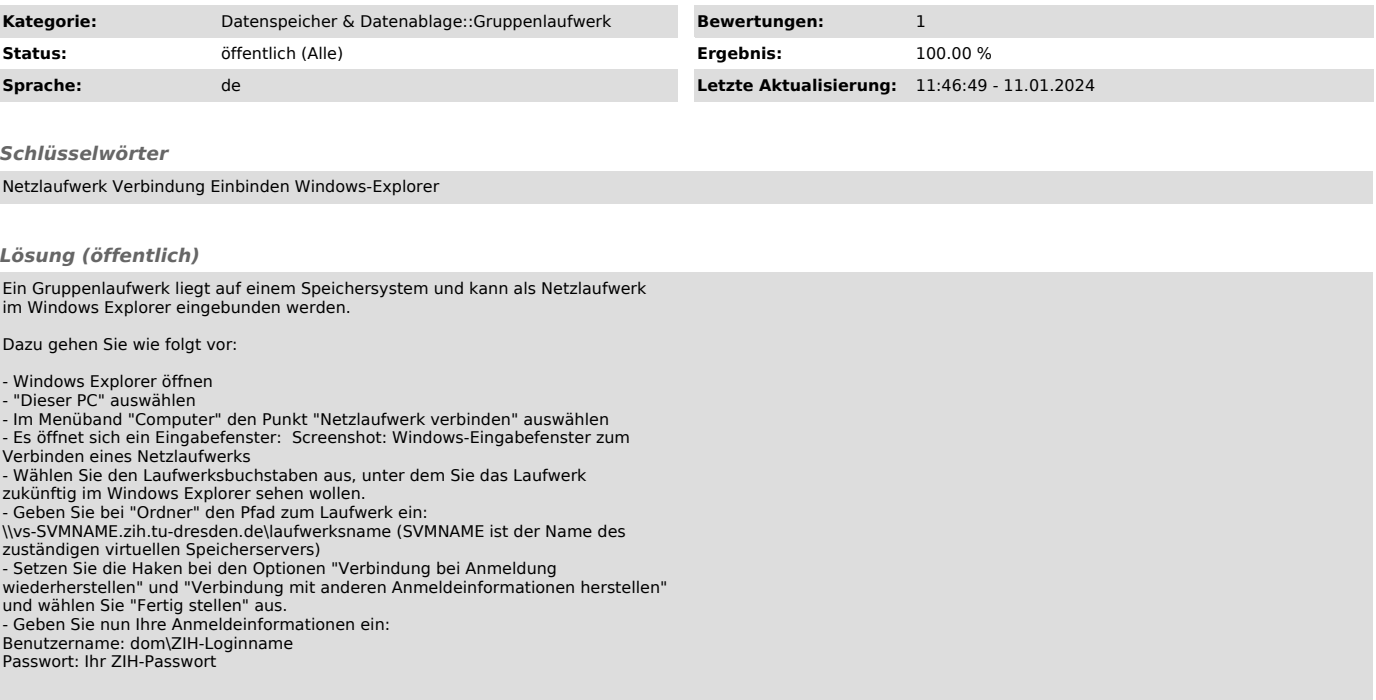